Plan de Desarrollo del Programa One Laptop Per Child [1:1]

Objetivos

Con este plan se pretende un desarrollo sostenible del proyecto, ya que en nicaragua es uno de los proyectos en la cual se esta invirtiendo para la educación de los niño@s de nicaragua.

Este plan de ejecuta en los siguiente módulos.

Modulo I – Alfabetización de Nuevas herramientas Tecnológicas TIC´S

## Objetivos.

En esta parte del modulo los docentes tendrán la habilidad de manipular la computadora usando paquete como editores de texto entre otros pero lo mas importante es tendrán nociones de los nuevos sistemas operativos que están en el mercado desde su instalación y configuración tales como:

- GNU/Linux Fedora y Ubuntu
- Windows XP
- OpenSolaris

Cronograma de Trabajo Duración del Modulo: 2 meses Nro de Horas: 72 horas

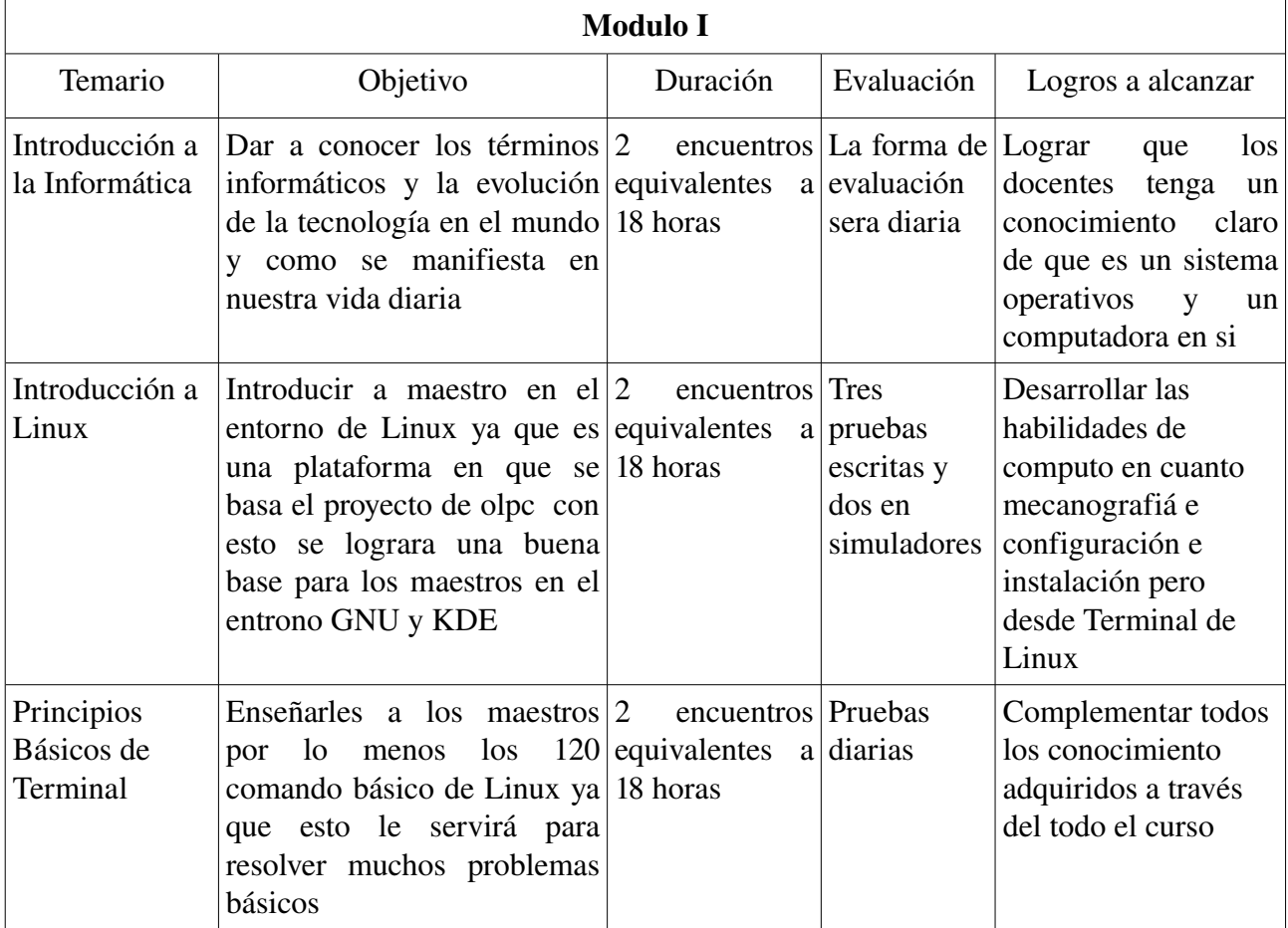

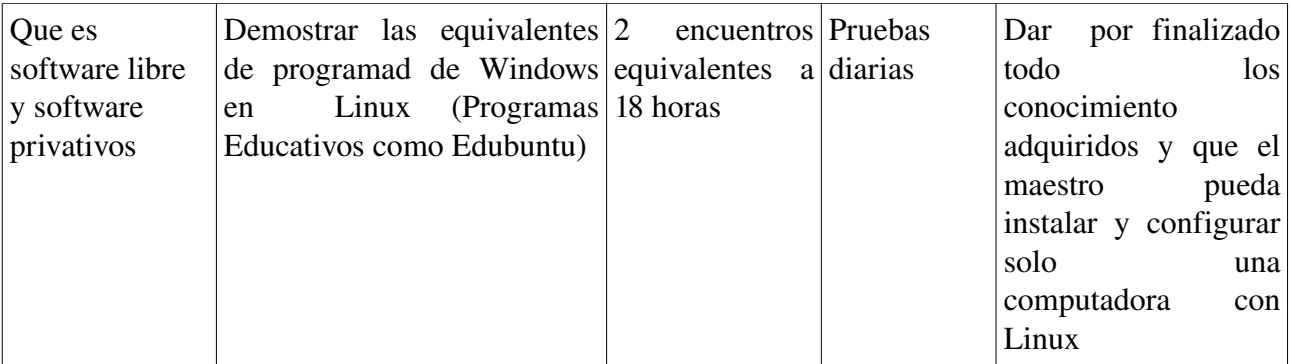

## Materiales

- Pizarrón
- Marcadores
- Provector
- Una computadora (si se logran conseguir mas computadoras seria muy buena para que cada maestro practique en la suya).
- Internet
- Local

Modulo II – Manipulación de SUGAR

Objetivos.

Se pretende que los maestro hagan una buena manipulación de sugar tanto de la interfaz gráfica como la no gráfica de sugar ademas desarrollar las habilidades en las 32 actividades básicas para la adaptación de las actividades al curriculum de nicaragua haciendo practicas constante con maestros y estudiante.

Ademas en cada actividad a realizar en el modulo II se realizaran planes de clase para probar en las aulas de clase

Cronograma de Trabajo Duración del Modulo: 3 meses Nro de Horas: 72 horas

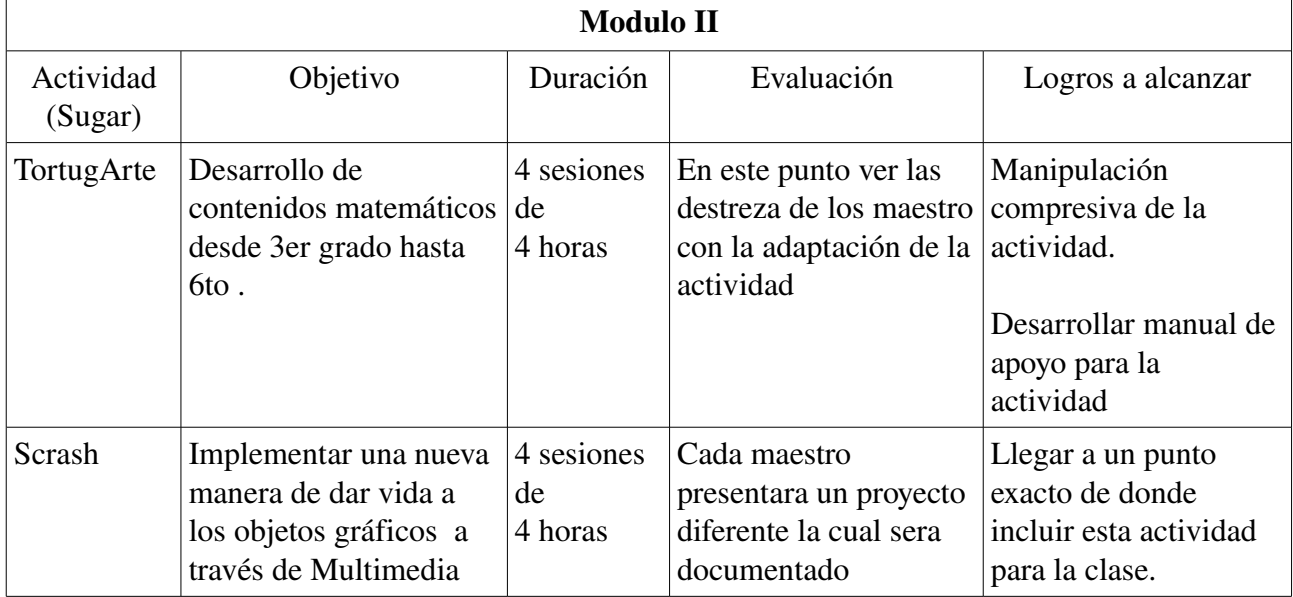

En el cuadro de desarrollo de tomaron en cuenta que estas actividades son las mas complejas por lo que requiere mas tiempo por que cuando se inicia el programa es difícil poder adaptarlas.

Con relación al resto de actividades que caso de actividades son 29 se les impartirá de igual manera pero ya que estas son de fácil aplicación a los niños. Donde se llevara mas tiempo es en desarrollar los planes de clases adaptando la XO como herramienta.

Materiales

- 1. Marcadores
- 2. Pizarra
- 3. Las laptops XO de los maestro + una para el facilitador.
- 4. Local

Modulo III – Introducción a Moodle

## Objetivos.

Moodle es una plataforma de enseñanza nueva que se implementa en varios países, el objetivo principal es optimizar el tiempo de los maestro en cuanto a las evaluación y planeación de las clases

Ademas en cada actividad a realizar en el modulo III se realizaran planes de clase para probar en las aulas de clase

Cronograma de Trabajo Duración del Modulo: 3 meses Nro de Horas: 72 horas

Aplicaciones

- Registro por medio de archivos CSV
- Aprendiendo a hacer foros
- Métodos de evaluación
	- Online
	- Offline
- Creación de libros Digitales
- Administrar Moodle desde la XO
- Sistema de Auto-evaluación
- administración de usuarios

Proyectos Futuros.

- En un futuro desarrollar actividades acordes a las necesidades del colegio
- Traer a capacitadores extranjeros y nacionales para compartir experiencias
- Desarrollar un wiki para subir la información del proyecto y compartirlos a nivel internacional
- Crear una cadena de comunicación para transmitir conocimientos a otros proyectos

## Recursos

- Una laptop para desarrollar todo el material necesario
- Facilitación de viáticos de transporte y alimentación para las capacitaciones y gastos de movilización. (C\$ 250 estimado semanal)